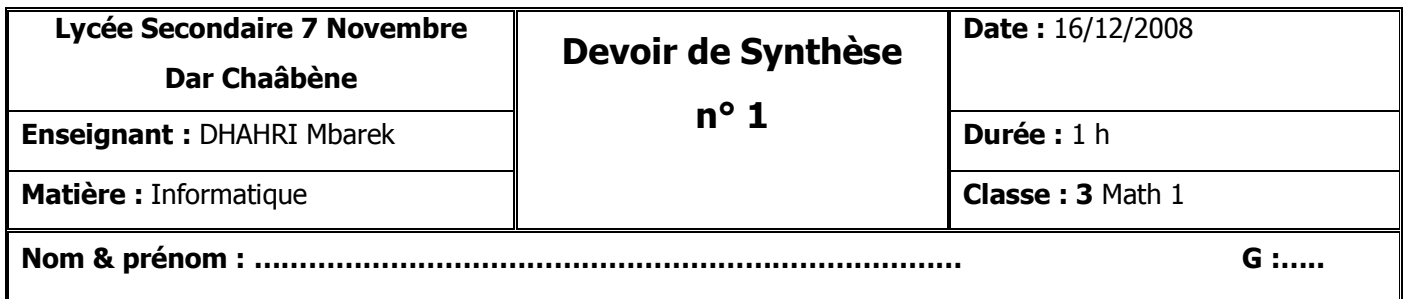

### **Partie I : Pratique (6 pts)**

- 1) Créer sur le bureau un dossier portant votre **nom** et **prénom**. (**0.5** pt)
- 2) Créer dans votre dossier la structure arborescente suivante : (**3** pts)

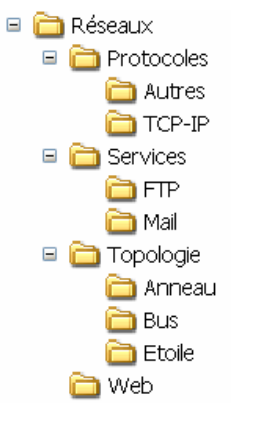

- 3) Créer les fichiers « **Picture1.jpg** » et « **Détail.xls** » dans le dossier « **Mail** ». (**1.5** pt)
- 4) Déplacer le dossier « **Web** » dans « **Services** ». (**0.5** pt)
- 5) Corriger le nom du fichier « **Picture1.jpg** » par « **SMTP.jpg** ». (**0.5** pt)

### **Partie II (14 pts)**

#### **Exercice 1 (3.5 pts)**

**Compléter le paragraphe ci-dessous à partir de la liste des mots suivante :** 

RAM, disquette, exécuter, vive, stocker, microprocesseur, enregistré, chargé, bus, périphériques, volatile.

Pour ………………….un programme, il faut qu'il soit ……………… dans la ………………, qui est une mémoire ……………….et ………………… Ce programme sera exécuté instruction par instruction par le ………........................ Ce dernier reçoit et envoi les données via les ……………………............

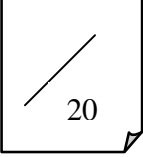

# **Exercice 2 (6.5 pts)**

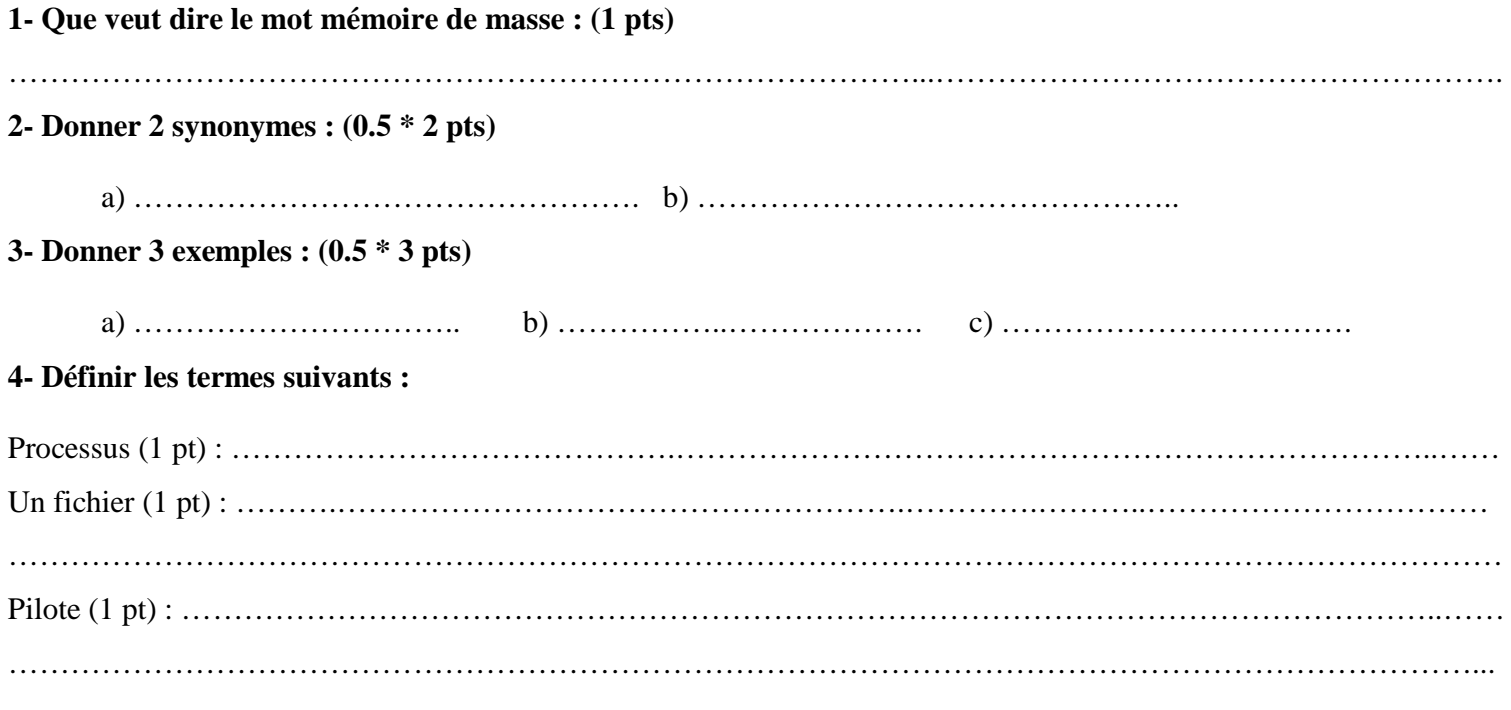

# **Exercice 3 (4 pts)**

**Relier par une flèche chaque périphérique avec sa fonction.** 

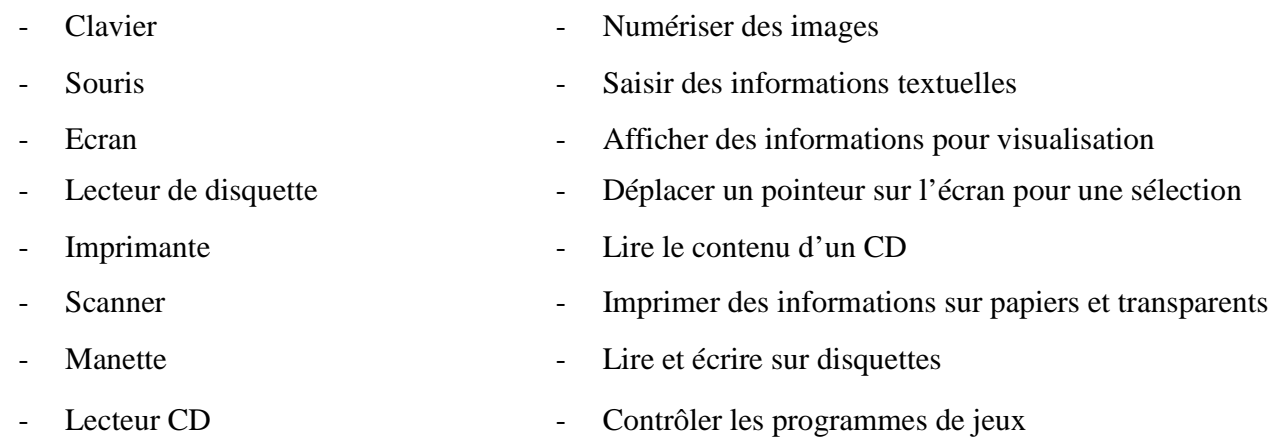